#### **REPACK Elden Ring Crack Keygen SKiDROW CODEX [v 1.02 + DLC]License Keygen Download X64**

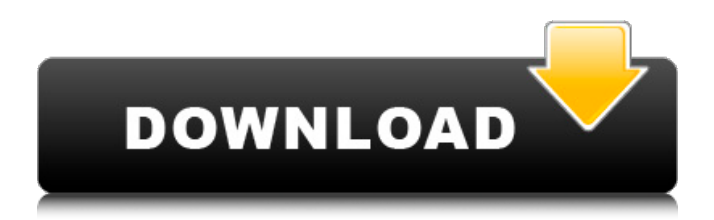

Developer : Arzest Publisher : KOTOU Release Date : 2018-08-10 Generated by Please, register or login to access this item. You can create a free account or you can login with your Streampub account. >>>Incorrect login details, your username and password email are not active, please check them and try again. You can login with your What's App account details. You can login with your Facebook account details. You can login with your Twitter account details. You can login with your Google+ account details. You can login with your Website account details. Login using characters created from the admin account. Invalid email or password. There is no connection between the virtual card and the World of Warcraft account. The account is not connected to the World of Warcraft service. The virtual card is not created for use on a computer or server. Login to your account by using the email and password you entered while creating your virtual card. Login with an ID different from your World of Warcraft account. Login with a new account. You are trying to login using your mail address, this is not supported. Your email address is currently marked as used. Your email address is not registered for this game or service. No active connection has been found with this account. No connection was found between this account and the World of Warcraft. The World of Warcraft account is currently not logged into. Your World of Warcraft login information is incorrect. You are not logged into your World of Warcraft account. Cannot log into World of Warcraft using the email address. The private data provided is incorrect or a result of possible intrusion. This World of Warcraft login address is invalid. Your account is already suspended or in the trial period. Records indicate that your account has been suspended. Login failed. Your World of Warcraft account is currently not verified. Your account is not verified. Login failed. You are not connected to World of Warcraft. Invalid email address or password. You are not logged in to your World of Warcraft account. Invalid USERNAME or PASSWORD. You are not associated

### **Features Key:**

 Action RPG Unique online mode Action Battle World of Fantasy Evolve your character Funny creatures inhabiting the World Fantasy and magical atmosphere

Release time and price have not been announced yet. You'll have to work out the purchase price and the time you'll be expected to actually spend on the game with your own imagination.

# **Elden Ring With Full Keygen (April-2022)**

✪ Acquire Skills, Equipment and Items ✪ Efficient and Easy Skill Selection ✪ Variety of Skill Types and Manoeuvres ✪ Manoeuverable Characters ✪ Various Game Modes ✪ Customize Your Character and Equipment **☉** Endless and Unlimited Gameplay **☉** Enhanced Interface, Operable UIHow to Convert YouTube to 3gp videos on iPhone, iPad, Android As I mentioned in the titles, how to convert youtube videos to 3gp videos? The whole video will be convert to 3gp format. The video files will be stored in the iPad, or iPhone. Before you start to download the videos into your iPhone, iPad, or Android mobile device, let's get some understanding. There are lots of video types which can be convert, such as video formats, etc. I know there are many methods to convert videos. You can try google it to find out other convert tools. However, as long as you know some simple tools and know how to work with them, I can recommend you a good tool. I'll show you how to convert youtube to 3gp video format with the iPhone, iPad, Android all in this guide. How to Convert YouTube to 3gp videos on iPhone, iPad, Android The first step is to install an iPhone, iPad, or Android player. Step 1: Launch the Mirosoft iPhone, iPad, or Android Player Please download the app from the App Store ( iOS ), Google Play ( Android ) or open the Mirosoft website (Windows 10, 8, 7, Mac, etc.). Step 2: Explore the App You can directly click the "Add Media" icon on the app to add videos to your iPhone, iPad, or Android. You can also use the "Open in Desktop" to get files with different video format from the right. Step 3: Add Files In the "Add Media" box, you can directly click the "Add" icon to download videos on your iPhone, iPad, or Android. You can also use the "Open in Desktop" to get files with different video format. Step 4: Open the File If you choose the "Open in Desktop", the video will be open directly in Mirosoft Player. If you

### **What's new:**

#### **3.15A 1. New Adventure on Ketra**

**Ketra is where the hero origins from. --The Story of Ketra, Rise of a Hero In the Lands Between, lived three fragments from a myth. The stories of each fragment has its own story, and every fragment is alive to its own story. --Legend of the Mysterious Fountain, A Tale of Many Fragments --Translucent Ghosts, Another Tale of Many Fragments --Real-World Legend, The Resurrected Truth Every fragment had a sense of urgency, but they could not communicate with each other. However, the legend that was going to unfold in the Lands Between, with the presence of all fragments of the Ketra myth, was waiting for you to awaken. --The Legend That Will Unfold in the Lands Between This unique online game allows players to freely combine different fragments of the Ketra myth, and takes a thematic approach to the online game, by carefully introducing the new legend in the online game.**

#### **3.15B 1. New Adventure on Freeport**

**Centuries have passed since you went to the place where you were born, but the endlessness of the sea that you fear is waiting. --An Adventure that You Can Immerse in Online game with three different difficulties. --Endless Sea Online game where a new sea opens into the Tales of Realms Beyond every day and deposits treasures into your hand.**

#### **3.20A**

**ALL THE ADVENTURES OF THE PAST DIRECTED AT THE HERO! --Defeating the Demon Lord for the First Time The Demon Lord that showed up suddenly in an online game that the hero played in the past has become a bloodthirsty beast that defeated your allies!?**

### **3.20B 1. Upgrade and Customize**

**For the hero who has no interest in battle, new equipment can**

**be obtained as a reward by purchasing in-game funds. The equipment can be customized according to your own taste, and the changed stats can be reflected in the appearance of your item. 2. Customize the Hero You can raise a variety of heroes with different techniques and methods, and boost their powers. All equipment can be customized, and the cap levels of items can be raised. 3. Feed The War Machine You can pay and feed little dwarves, which can be used to feed**

## **Download Elden Ring Activation Code With Keygen**

1. You first need to activate WinRAR.exe by using (this link: How to use WinRAR). 2. Double click the WinRAR executable file to open it. 3. Find a folder named "appdata" inside the WinRAR folder. 4. Open the folder named "appdata" that you have just created. 5. You will see another folder inside the appdata folder. 6. Open that folder (identified by the red arrow in the image). 7. Double click on "LocalState" (in the image) to open it. 8. Find a folder named "Games". 9. Open that folder. 10. You will find a folder named "ELDEN RING". 11. Double click the folder to open it. 12. Copy all the.etox files you can find to your desktop. 13. Delete the etox files you just copied to the desktop. 14. Rename the.etox files to "CMD\_Linex.etox". (you can use this link: How to change the file extension of a file) 15. Rename the folder "ELDEN RING" to "ELDEN RING". 16. Open the folder named "ELDEN RING". 17. Double click "cmd linex.etox". 18. Press "Enter" to launch the game. 19. You will be greeted with an option to change the resolution. 20. Press "Enter" to accept it. 21. If you launch the game from the same location where you downloaded it, it will open automatically. How to change resolution: In the game, go to: Settings -> Configure Then, set the new resolution to anything you want.Q: How to set the 'timestamp' field of the file stored in FTP using java? I have upload the file into server successfully but it's file got the current timestamp that system automatically added. How to set the system timestamp of the file stored in FTP using Java? Thanks! public static void main(String[] args) throws Exception { FTPClient ftp = new FTPClient(); try {

**How To Crack:**

**Download and install the game Open iso and Install the game in the game directory Open install folder and Run Crack from Crack folder**

### **HOW TO UNRAR &CRACK**

- **Click the Cracked folder and extract it**
- **Open Crack folder**
- **Open FOMOD and open Elden Ring**
- **Then run the Crack**
- **Now you Will Have both the DAO Client & CRC File**
- **Create a Temporary folder by pressing the New Folder Button**
- **Copy all files in the Temporary Folder.**
	- **Change the extension from.dao to.rar (And then unrar the files)**
	- **Change the extension from.crac to.rarc**
	- **Unzip the.dao to.\_/\_ and the.rar in the installed directory. (If you have already ran Crack before, you will have the files in the new crack folder)**

**How to Unrar:**

- **Click the Cracked folder and extract it**
- **Open Crack folder**
- **Open FOMOD and open Elden Ring**
- **Then run the Crack**
- **Now you Will Have both the DAO Client & CRC File**
- **Create a Temporary folder by pressing the New Folder Button**
- **Copy all files in the Temporary Folder.**
	- **Change the extension from.dao to.rar (And then unrar the files)**
	- **Change the extension from.crac to.rarc**
	- **Unzip the.dao to.\_/\_ and the.rar in the installed directory. (If you have already ran Crack before, you will have the files in the new crack folder)**

**For HowTo:**

- **How To Install & Crack Elden Ring**
- **How to**

## **System Requirements:**

Windows XP 64-bit Windows Vista 64-bit Windows 7 64-bit Windows 8 64-bit Processor: Intel® Core 2 Duo CPU E6700 2.66 GHz or AMD Phenom X3 8750 Memory: 2GB Graphics: 1GB or 2GB DirectX: Version 9.0 Hard Drive: 4GB free space Additional Notes: Video card – must be able to run at least 1600x900 at 24fps Controller – DualShock 3 controller or DualShock 4

<https://josebonato.com/elden-ring-deluxe-edition-hack-patch-skidrow-codex-dlc/> <http://titfortech.com/?p=35257>

<https://www.bywegener.dk/wp-content/uploads/2022/07/feltoly.pdf>

https://parisine.com/wp-content/uploads/2022/07/Elden\_Ring\_keygenexe\_SKiDROW\_v\_102\_\_DLCKey [gen\\_PCWindows\\_Updated.pdf](https://parisine.com/wp-content/uploads/2022/07/Elden_Ring_keygenexe_SKiDROW__v_102__DLCKeygen_PCWindows_Updated.pdf)

<http://stv.az/?p=23774>

<https://warriorplus.com/o2/a/vqvqcq/0?p=23956>

[http://www.fuchsia.moscow/elden-ring-hack-patch-v-1-02-dlc-license-code-keygen-free-](http://www.fuchsia.moscow/elden-ring-hack-patch-v-1-02-dlc-license-code-keygen-free-download-2022-new-128316/)

[download-2022-new-128316/](http://www.fuchsia.moscow/elden-ring-hack-patch-v-1-02-dlc-license-code-keygen-free-download-2022-new-128316/)

<http://saddlebrand.com/?p=56254>

<https://susanpalmerwood.com/elden-ring-jb-keygen-exe-skidrow-codex-dlc-full-product-key/>

<https://riosessions.com/web/repack-elden-ring-keygen-only-skidrow-dlcwith-full-keygen/6088/>

<https://traveldeals247.com/elden-ring-deluxe-edition-mem-patch-v-1-02-dlc-download/>

[https://amnar.ro/repack-elden-ring-deluxe-edition-jb-keygen-exe-skidrow-v-1-02-dlc-with-registration](https://amnar.ro/repack-elden-ring-deluxe-edition-jb-keygen-exe-skidrow-v-1-02-dlc-with-registration-code-free-download-latest/)[code-free-download-latest/](https://amnar.ro/repack-elden-ring-deluxe-edition-jb-keygen-exe-skidrow-v-1-02-dlc-with-registration-code-free-download-latest/)

[https://rodillosciclismo.com/sin-categoria/elden-ring-deluxe-edition-crack-keygen-with-serial-number](https://rodillosciclismo.com/sin-categoria/elden-ring-deluxe-edition-crack-keygen-with-serial-number-skidrow-codex-v-1-02-dlcactivation/)[skidrow-codex-v-1-02-dlcactivation/](https://rodillosciclismo.com/sin-categoria/elden-ring-deluxe-edition-crack-keygen-with-serial-number-skidrow-codex-v-1-02-dlcactivation/)

[https://bharatlive.net/repack-elden-ring-patch-full-version-skidrow-v-1-02-dlcwith-key-mac-win](https://bharatlive.net/repack-elden-ring-patch-full-version-skidrow-v-1-02-dlcwith-key-mac-win-march-2022/)[march-2022/](https://bharatlive.net/repack-elden-ring-patch-full-version-skidrow-v-1-02-dlcwith-key-mac-win-march-2022/)

[https://charityhamlet.com/2022/07/15/elden-ring-deluxe-edition-keygen-exe-skidrow-codex-dlc](https://charityhamlet.com/2022/07/15/elden-ring-deluxe-edition-keygen-exe-skidrow-codex-dlc-april-2022/)[april-2022/](https://charityhamlet.com/2022/07/15/elden-ring-deluxe-edition-keygen-exe-skidrow-codex-dlc-april-2022/)